Cracking Adobe Photoshop is not as straightforward as installing it. It requires a few steps to bypass the security measures that are in place. First, you must obtain a cracked version of the software from a trusted source. Once you have downloaded the cracked version, you need to disable all security measures, such as antivirus and firewall protection. After this, you must open the crack file and follow the instructions on how to patch the software. Once the patching process is complete, the software is cracked and ready to use.

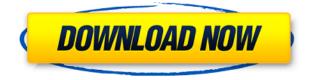

As for the review, it's a concise one that covers all the major software changes that will be familiar or exciting to many readers. The Tidbits section looks to be a good section of little blurbs that updates you on what's to come in future updates. Overall, it's obvious they're on top of their game and have provided great compatibility with other Adobe apps. With the CC 2019 update, the companion mobile apps get a huge upgrade, as does the creative cloud. The desktop apps, too, are better than ever...which is no mean feat in a time where we can be pretty choosy. Design review tools work on small, medium and large documents; full size view is still in beta. Ink color picker is already faster than pigment, and the Auto adjustments work smoothly. Minimalism and Super Equalise have just gotten five new ways to impact. And Movie Maker still ain't movin' The Web app is now called Patches; it's a 15 MB download, includes Wikipedia, and you can customize it to make tweaks and changes to whatever you do in the app. The app is based on all the changes (up to 840 in size) in the CC 2019 release. This version also includes cross-document smart links for points of reference. There are also two new payment options. One is the Creative Cloud Creative Suite subscription, which includes the full suite, not just Photoshop, and a generous 3 terabytes of storage. A second option is the Creative Cloud Individual subscription, which lets you download individual apps as needed.

## Download Photoshop CCHacked Torrent (Activation Code) Windows 10-11 X64 2022

What It Does: The Clone Stamp lets you remove elements of a photo from other parts of the photo. You can select areas of your photo by using the Lasso tool or use the Magic wand to select the area and the Clone Stamp tool will easily remove any unwanted elements. The Gradient tool can be used to create beautiful, eye catching gradients. However, be careful not to overshoot when you use the gradient tool, because if you do your text or images will look blurry and out of place. What It Does: The Flash Plugin allows you to add animation effects to photos and videos. It also improves photos by letting you add the ability to add backgrounds, borders, shadows, and small text. It's a great tool to improve basic or home photos and videos. What it does: A Direct Selection tool allows you to surround areas of your image and remove them, and a Magic Wand allows you to select a spot and let Photoshop figure out which area it belongs in. You can also resize and rotate the selection to manipulate it. What It Does: You can merge parts of one photo into another. This is useful for a variety of things on your website or including multiple images in a one-page layout. Merging your images together also helps you keep your sites together and look more organized. What It Does: The Mirror tool enables you to use reflections in your photos to give a realistic effect to the image. You can manipulate the amount of reflection and also add lighting effects to make the reflection look nice. 933d7f57e6

## Photoshop CC Download free Keygen For (LifeTime) For Mac and Windows 2022

It is still the most popular screen-based photo editing software around and is still the best for all your needs in terms of photo editing and editing. However, it has evolved a lot and the updates and new features have made it better than ever. Add a few tweaks in the tool palette and you are good to go. If you are thinking about purchasing a new copy of Adobe Photoshop, this upgrade is definitely incentive enough for you to consider buying a new version of the software. It is a great choice and a lot of new features and enhancement makes it a lot better and faster to operate. However, its tricky part is that its highly resource heavy and if you have a lot of RAM then you may run into issues with this software. If in case, then try reducing the resolution or change the RAM in your system. We say goodbye to the Photoshop community who have communicated with us and shared with us their thoughts and experience on this incredible product. This community of creative professionals came together to help and guide each other through their passion towards an artistic discovery to express their individuality and culture. In addition, they built on their teamwork and dedication in a long journey of learning Adobe Photoshop. It was an honor to keep them among the top 10 Photoshop content creators and community of Envato Tuts+. Here is a list of the top ten contributors to such a great community: New version of the software also added the 4k and 8k print sizes to the print dialog. Together with a new print/layout engine to support printing 4k, 8k and all output sizes, it will also save resources for photo printing and layout.

download fonts for photoshop for free download full version of photoshop for free download ps photoshop for free download shapes for photoshop for free download photoshop windows 10 for free shadow extension for photoshop free download download free text effects for photoshop cartoon effect plugin free download for photoshop adobe photoshop 7.0 free download for xp download photoshop actions for free

Selection-based editing is also included, such as being able to cut out objects from photos and change the color and tone of selected areas. A new image adjustment feature allows you to make subtle color changes using a sliders and other controls at the bottom of the image window. Highlevel editing features, like merging layers, applying filters, strokes, and more, are included. Making the most of editing tools in Photoshop, Photoshop Elements provides you with an extensive set of commands for achieving those results - or those you can't achieve with Elements alone. With as many as 250 new image-editing command buttons added in Photoshop CS5, you'll be ready to start making images great again using the elements that make up your photo library or online collection. As the graphics editor in professional working groups, designers use sophisticated techniques to enhance their work. Photoshop's advanced effects, tools, and features enable them to do just that. Some of these advanced tools include content-aware fill, the ability to change the color and tone of selected areas, smart dust, spot healing, the ability to erase objects from photos, and nondestructive layer editing. Adobe Photoshop also includes other features that can increase the quality and efficiency of design workflows, including a project-based approach that enables you to make changes to a multilayered image in an easy-to-navigate interface, more control over the number and type of layers in an image, and content-aware adjustment layers, to name a few.

With its updated interface and renewed focus on professional video editing, there's much to like about Adobe Premiere Elements CC. But as competition among video editing platforms heats up, Premiere Elements may find itself in hot water. After moving through the Top 100 Adobe **Photoshop Tools**, below are some of the tools that were created by Adobe that have become highly popular and widely used. No matter how Photoshop may develop or expand the workflow or toolset, these tools are the most custom developed and precise creations. At Photoshop.com, you will find at the top ten features and the list is in no particular order except it contains tools that are widely used only. The measurement shown in bold means that these are the ones that have been selected by Adobe as their best in the world. The reference guide for all things digital. Professional Photoshop is the only true program that lets you edit any digital media on the web or in the desktop. Don't settle for a mediocre visual editor that won't let you go beyond the basic editing capabilities. Become the artist you need to be with the ultimate tool for all Media—Photoshop. Adobe Photoshop elements is a simple tool for creating and editing digital media. Whether you're a hobbyist, a freelance web or graphic designer, or a digital artist, the power of Photoshop Elements can help you create, edit, transform, and share your media. I started working with Adobe Photoshop in 1989. At that time, Photoshop was still new, and like you, I didn't know much about it. I was hoping that the new CS6 update to a digital image tool would help me get better results. Over the years I've learned how to work with this software and what I wish I knew then.

https://techplanet.today/post/3ds-max-2019-win64-bit-torrent-exclusive https://techplanet.today/post/haynes-pro-torrent-13-1 https://techplanet.today/post/power-iso-52-serials-ec-serial-key-keygen-link https://joyme.io/raetirilno https://reallygoodemails.com/lioraceho https://joyme.io/micel0probso https://reallygoodemails.com/revaconse https://tealfeed.com/mile-22-hindi-720p-hjkya https://reallygoodemails.com/9viferkbiogo https://joyme.io/graphapoddo

Other new features in Photoshop include support for internationalized text and complex fonts with Smart Names and Place Tags, and e-mail support including the ability to make color changes in Outlook as well as auto-save and password reset of the workspace. Most professionals are now using mobile devices to do critical tasks at the office. It's therefore vital that important data and documents remain secure. Documents stuck in an email folder are not automatically secured either, leaving the file open to potential misuse by any employee. Leaving documents online is also a bad idea because data can be stolen and redistributed. With online storage, you can share files securely and confidentially, and embed files into web pages. 1. Color Selection: The original photo editing tool to create accurate color selections, fill in shades of colors, and evaluate intended colors. In the older versions, the tool was named "Adobe Photoshop Selection Brush." 2. Feather Selection: The tool records the color selection as it's used. It brings the redefined capability to make any area of the photo to select and hide background accurately. It creates a perfect selection with a lining. Usefully, it can even be configured to simulate the brush strokes the user makes as he trims around the edges of the object to select. 3. Content Aware: It is a tool that operates comfortably with the background parts of images. The algorithm of the tool can take the shape of the object and merge it into the background. In the simple version, it can even remove unwanted objects from images - for this capability, it also offers some options.

https://castellshoes.com/wp-content/uploads/2022/12/Channel-Mixer-Photoshop-Download-Free-BET TER.pdf

https://shalamonduke.com/photoshop-cs4-download-lifetime-activation-code-registration-code-win-mac-x64-2023/

 $\label{eq:https://thenlpc.site/wp-content/uploads/2022/12/Adobe-Photoshop-2021-Version-2201-Download-Serial-Number-Full-Torrent-Incl-Product-Key-X6.pdf$ 

https://trenirajsamajom.rs/wp-content/uploads/2022/12/erwiara.pdf

https://bmpads.com/2022/12/23/adobe-photoshop-manual-pdf-download-portable/

https://newsmedialink.com/wp-content/uploads/2022/12/Download-Photoshop-For-Free-Latest-Versio n-TOP.pdf

https://www.mycatchyphrases.com/wp-content/uploads/2022/12/Download\_Photoshop\_2022\_version\_ 23\_License\_Keygen\_For\_Windows\_3264bit\_finaL\_version\_2022.pdf

https://chicmaman.net/wp-content/uploads/2022/12/okayami.pdf

https://biancaitalia.it/2022/12/24/photoshop-2021-version-22-1-0-serial-number-full-torrent-full-version-pc-windows-2023/

As an all-inclusive tool, Photoshop is the most powerful of the Photoshop versions available. You can use Photoshop to quickly edit or create an entire website, create logos, create print graphics, retouch photos, and perform many other tasks. While it can be difficult to master, it's beyond the skills of most people. Learn everything you need to know to master the tools of photography. From how to use Photoshop's selection tools to the fundamentals of photo manipulation, this book covers it all. You'll learn how to create various effects in Photoshop, including how to use the Lasso tool and how to create a colorful photo using the Gradient tool. You'll also learn how to retouch images for better skin and eye health, and how photoshop's powerful selection tools can be used to create more realistic images. One of the most versatile applications for photographers, Photoshop is the best tool that can create beautiful images. If you are looking for the absolute best in photo editing and vector graphics, then Photoshop should be your first choice. It's the most powerful and versatile graphics editor on the market, and makes it easy to create amazing designs. Photoshop is even available for free if you know where to look... When you're ready to learn Photoshop from the inside out, download our free Learn to Edit Photoshop Book. Be sure to also check out our amazing collection of e-books for your PC or Mac, plus an entirely separate range of e-books for iOS and Android devices.